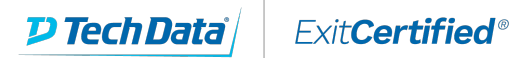

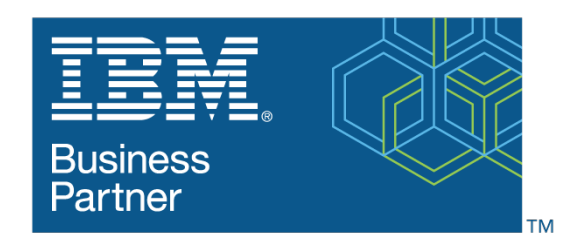

**Global Training Provider** 

# **IBM Cognos Controller: Develop Application (v10.2/v10.3) - SPVC**

**Code:** J1221G-SPVC **URL:** View [Online](https://www.exitcertified.com/it-training/ibm/analytics/cognos-controller/cognos-controller-develop-application-v10-2-spvc-44551-detail.html)

This IBM Self-Paced Virtual Class (SPVC) includes:

- PDF course guide available to attendee during and after course

- Lab environment where students can work through demonstrations and exercises at their own pace

This course teaches application developers how to set up a Controller application and effectively use Controller in their organization- s consolidation process. Students will also design and generate financial reports using Controller. Through a series of lectures and hands-on exercises, students will set up a Controller application by creating the necessary structures (such as accounts and companies), and then test the application to ensure that it works properly. Students will also learn how to work with currency translation, allocations, intercompany transactions, investments in subsidiaries, advanced formula calculations, and user-defined business rules, as well as define configuration settings and user access to the application.

If you are enrolling in a Self Paced Virtual Classroom or Web Based Training course, before you enroll, please review the Self-Paced Virtual Classes and Web-Based Training Classes on our Terms and Conditions page, as well as the system requirements, to ensure that your system meets the minimum requirements for this course.

## **Skills Gained**

Please refer to course overview

## **Who Can Benefit**

Application Developers

## **Prerequisites**

Basic knowledge of group accounting

### **Course Details**

**Course Outline**

Create companies, consolidation types, and account structures Create and organize forms for entering data into the Controller application Generate movement accounts to show changes to data over time Create extended dimensions to enhance data analysis Link structures to customize end users- access to Controller data Define and schedule the data entry process Test the Controller application setup Adjust data through journal entries Translate foreign currencies Enable automatically created journal entries Allocate values Reconcile and eliminate intercompany transactions Work with shareholdings and investments in group companies Calculate and eliminate acquisition values Consolidate a group- s reported values Define security restrictions to different parts of the application Eliminate intercompany profit Create complex stored calculations Customize the consolidation process using user-defined business rules (UDBRs) Create ad hoc reports to quickly analyze and compare figures Run standard reports to verify and analyze data for consolidation Create custom reports using the Report Generator Create, modify, and run reports in Excel using the Excel Link Run multiple reports simultaneously by grouping reports into report books Identify different consolidation models (Optional)

#### Download Whitepaper: Transforming Software [Development](https://www.exitcertified.com/training-resources/white-papers/transforming-software-development-in-the-enterprise-agile-devops-and-kubernetes?utm_source=Course-PDF&utm_medium=FeatureSheet-PDF&utm_campaign=asset-advertising ) in the Enterprise: Agile, DevOps and Kubernetes

Get Your Free Copy Now

ExitCertified® Corporation and iMVP® are registered trademarks of ExitCertified ULC and ExitCertified Corporation and Tech Data Corporation, respectively Copyright ©2021 Tech Data Corporation and ExitCertified ULC & ExitCertified Corporation. All Rights Reserved.

Generated 3